# **AlarmClock**

Du ska skapa en digital klocka Clock, som kan visa tiden i 24-timmars format. En central del av klockan är displayen som visar tiden. Ett alternativ till att lösa problemet är att hantera allt i en enda klass där displayen består av alla fyra siffror:

$$
\boxed{11:03}
$$

Det kommer dock att visa sig att problemet blir för komplext med den ansatsen. Det är bättre att försöka finna ett sätt att dela upp problemet i mindre delproblem som sedan kan sammanfogas till en lösning. En första ansats till uppdelning skulle kunna vara att displayen ska bestå av fyra siffror (två för timmar och två för minuter). Det skulle dock bli en allt för finmaskig indelning. Den display du ska implementera ska istället bestå av två sifferdisplayer, NumberDisplay, för timmar och minuter:

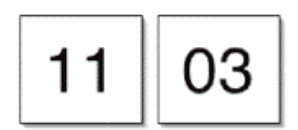

Klassdiagrammet för ditt system kommer till en början att se ut så här:

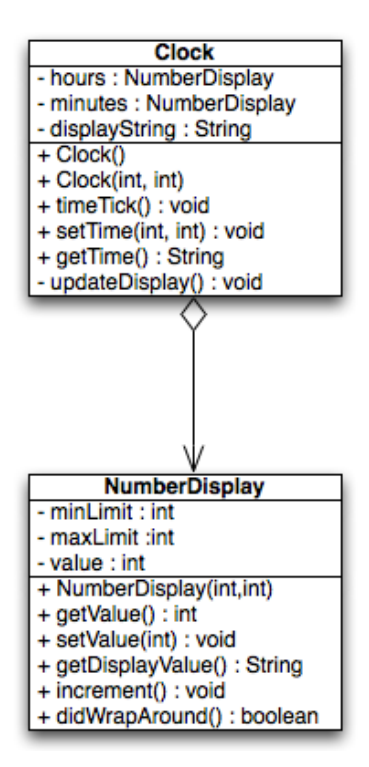

#### **NumberDisplay**

Börja med att implementera klassen NumberDisplay. Klassen ska symbolisera en digital display som kan visa siffror mellan en nedre och en övre gräns. Dessa gränser (minLimit och maxLimit) anges som parameter till konstruktorn när man skapar ett objekt. Värdet (value) kan sedan variera mellan minLimit och maxLimit-1. D.v.s. om maxLimit är 60 och minLimit är 0, så varierar värdet mellan 0 och 59. När värdet ökas så att det kommer över gränsen ska det automatiskt starta om från minLimit.

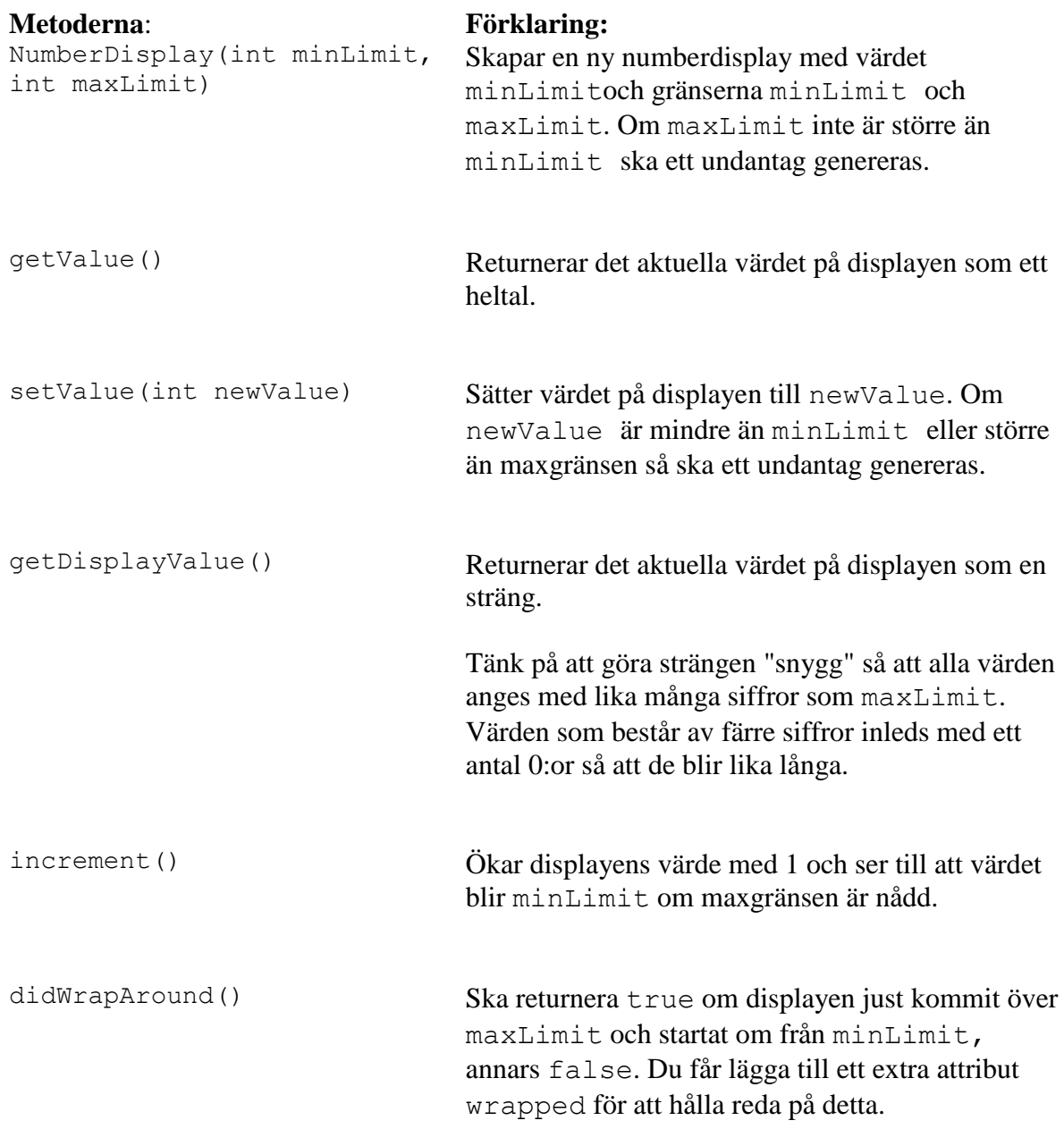

Testa din implementation. Börja med att fundera på vilka fel som skulle kunna uppkomma (slår värdet verkligen om, blir strängen "snygg", etc).

#### **Clock**

När du övertygat dig om att klassen NumberDisplay fungerar som den ska så är det dags att implementera Clock. Klassen ska symbolisera en digital klocka som kan visa tidpunkter mellan 00:00 och 23:59. Klockan ökar tiden den visar med en minut via timeTick-metoden. Timvärdet (hours) ökar med ett när minutvärdet (minutes) slår om till 0. Attributet displayString är en sträng som får simulera en riktig display eftersom vi inte kommer att lägga in denna mjukvara i en fysisk klocka.

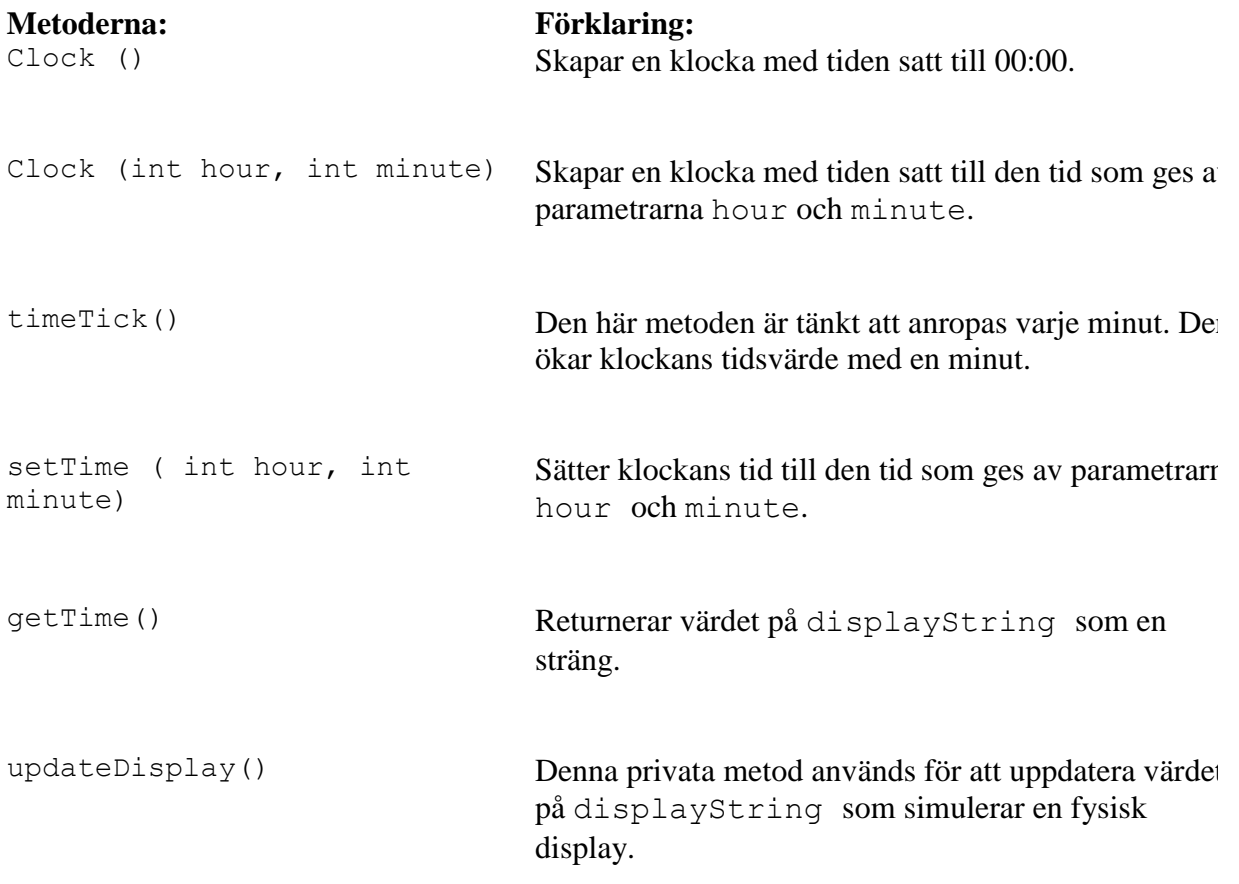

Testa din implementation. Skapa ett program som skapar ett Clock-objekt och sedan skriver ut displayens värde, ökar tiden, skriver ut igen etc. Programmet ska testa din klass så pass bra så att du är övertygad om att din implementation fungerar!

**Om du vill göra något utöver det specificerade så måste du kolla med läraren ifall det är ok, annars bör du följa det som är specificerat i uppgiften.**

### **Alarm**

Ni ska även lägga till alarm till er klocka. Gör en klass AlarmClock som ärver från Clock. För att mer funktionalitet senare ska kunna läggas till till larmet ska själva larmfunktionen skötas av en separat klass. Då larmet ska larma så räcker det att ni skriver ut texten "alarm". Om en larmtid är ställd ska klockan larma när klockan nått den tidpunkten. Ni får själva lista ut vilka ytterligare metoder/attribut som behövs för alarm funktionaliteten.

Skriv ett testprogram som testar de olika funktionaliteterna hos din färdiga alarmklocka.

## **Redovisning**

Uppgiften ska lösas **enskilt** och redovisas muntligt för läraren. Du ska visa upp:

- Testkörningar vad du testat, varför du testat just det samt vad resultatet blev. Kontrollera noggrant så att dina tester ger förväntat resultat, och kommentera ev. avvikelser från det förväntade. Du kommer även att få köra några testklasser som läraren har gjort. Dessa lämnas ut senare. I dessa testklasser får du ändra namn på t.ex. de undantag som fångas upp och lägga till try/catch så det stämmer överens med de undantag du kastar.
- Kommenterad källkod.
- Javadoc.